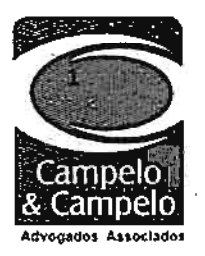

## EXCELENTISSIMO SENHOR MINISTRO RELATOR DO EGRÉGIO TRIBUNAL DE CONTAS DA UNIÃO - AUGUSTO SHERMAN CAVALCANTI

**DESPAC** Augusto Ribeiro Nardes Presidente

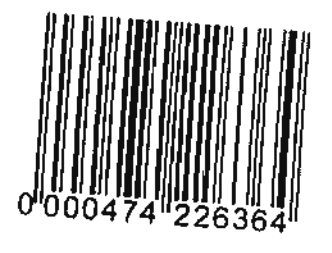

Ref. Proc. TC - 020.588/2004-7 Acórdão nº. 2440/2010 Órgão Julgador: Plenário **Tomadas de Contas Especial** Convênio 49978-80/1997-MPO/CEF/CAEMA

Recebido na SECEX/MA

**ELISEU BARROSO DE CARVALHO MOURA, já devidamente qualificada nos autos do** processo acima em epigrafe, por intermédio de seus advogados in fine assinados (documento de procuração em anexo - doc.01), inconformado com a decisão que a condenou em débito no montante total dos recursos repassados por meio do citado Convênio e multa, vem, à presença de Vossa Excelência, respeitosamente, interpor:

## RECURSO DE RECONSIDERAÇÃO (com efeito suspensivo)

com fundamento no artigo 285 do Regimento Interno do Tribunal de Contas da União - TCU, c/c com os artigos 31 e 32, I, parágrafo único, da Lei 8.443/92(Lei Orgânica do TCU).

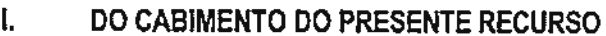

O recurso de reconsideração é perfeitamente admitido por esta Colenda Corte de Contas, desde que atenda as exigências contidas nos artigos 31, 32, ínciso I, 33, da Lei Orgânica do TCU c/c o artigo 285 do Regimento interno do TCU, senão vejamos:

Art. 31. Em todas as etapas do processo de julgamento de contas será assegurado ao responsável ou interessado ampla defesa.

Art. 32. De decisão proferida em processo de tomada ou prestação de contas cabem recursos de:

I - reconsideração:

(... Jomissis

.<br>Av. Colares de Moreira, Qd 28, lote 07,<br>Edifício Centro Empresarial Vinicius de Morais, 3º andar, sala 305 · Calhau · São Luís (MA) · CEP: 65075-440 (98) 3235.3779

Rua Áurea Freire, nº 1443 + Jóquei Teresina (PI) . CEP: 64049-160 (86) 3122.7777 / (86) 9982.1326 / (86) 9982.1297

#### www.campelocampelo.com.br

Para verificar as assinaturas, acesse www.tcu.gov.br/autenticidade, informando o código 48176136.

entre en estado<br>Lind<br>Lindbraum, Lindbraum, Lindbraum, Lindbraum, Lindbraum, Lindbraum, Lindbraum, Lindbraum, Lindbraum, Lindbraum,

 $\label{eq:2} \mathcal{L}(\mathcal{F}(\mathbf{q})) = \mathcal{F}(\mathbf{q}) = \mathcal{L}(\mathbf{q}) = \mathcal{L}(\mathbf{q})$ 

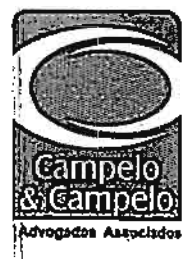

EXCELENTÍSSIMO SENHOR MINISTRO RELATOR DO EGRÉGIO TRIBUNAL DE CONTAS DA UNIÃO - AUGUSTO SHERMAN CAVALCANTI

**DESPACHO**  $EmQU/C1/2013$  $O\epsilon$  al João Augusto Ribeiro Nardes

Presidente

Ref. Proc. TC - 020,588/2004-7 Acórdão nº. 2440/2010 1 Órgão Julgador: Plenário Tomadas de Contas Especial Contrato de Repasse nº. 49978-80/1997 MPO/CAIXA/CAEMA

Recebido na SECEX/Mr

**FRANCISCO DE ASSIS SOUSA, ex-membro da comissão de licitação do Município de** Pirapemas - MA, já devidamente qualificado nos autos do processo acima em epígrafe, por conduto de seus advogados abaixo assinados (documento de procuração em anexo-doc.01), inconformado com a decisão que o condenou em débito no montante total dos recursos repassados por meio do citado Convênio, mais multa, e inabilitação para exercício de cargo em comissão ou função de contiança, vem, à presença de Vossa Excelência, com a usual deferência, interport

> RECÚRSO DE RECONSIDERACÃO (com efeito suspensivo)

com fundamento no art. 285 do Regimento Interno do TCU, c/c com os arts. 31 e 32, I, parágrafo único, da Lei 8.443/92 (Lei Orgânica do TCU).

DO CABIMENTO DO PRESENTE RECURSO

O recurso de reconsideração é perfeitamente admitido por esta Colenda Corte de Contas. desde que atenda as exigências contidas nos arts. 31, 32, inciso I, 33, da Lei Orgânica do TCU c/c o art. 285 do Regimento Interno do TCU, senão vejamos:

Art. 31. Em todas as etapas do processo de júlgamento de contas será assegurado ao responsável ou interessado ampla defesa.

Art. 32. De decisão proferida em processo de fomada ou prestação de contas cabem recursos de I - reconsideração:

...Iomissis

Colares de Moreira, Qd 28, loté 07, Edifício Centro Empresarial Vinicius de Morais. 3º andar, sala 305 · Calhau · São Luis (MA) · CEP: 65075-440 (98) 3235.3779

Rua Áurea Freire, nº 1443 • Jóquel CEP 64049-160 Teresina (PI) • (86) 3122.7777 / (86) 9982.1326 / (86) 9982.129

www.camnelocamnelo.com.br Para verificar as assinaturas, acesse www.tcu.gov.br/autenticidade, informando o código 47590688.

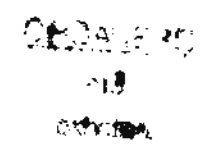

 $\langle \langle \Psi_{\rm c} \rangle \rangle = 0$  $\sigma$  . <br> . <br> . <br> .

 $\label{eq:2} \frac{1}{\sqrt{2}}\sum_{\substack{\alpha\in\mathbb{Z}^d\\ \alpha\in\mathbb{Z}^d}}\frac{1}{\alpha\sqrt{2}}\sum_{\substack{\alpha\in\mathbb{Z}^d\\ \alpha\in\mathbb{Z}^d}}\frac{1}{\alpha\sqrt{2}}\sum_{\substack{\alpha\in\mathbb{Z}^d\\ \alpha\in\mathbb{Z}^d}}\frac{1}{\alpha\sqrt{2}}\sum_{\substack{\alpha\in\mathbb{Z}^d\\ \alpha\in\mathbb{Z}^d}}\frac{1}{\alpha\sqrt{2}}\sum_{\substack{\alpha\in\mathbb{Z}^d\\ \alpha\in\mathbb{$ 

Para verificar as assinaturas, acesse www.tcu.gov.br/autenticidade, informando o código 49975584.

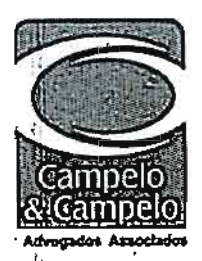

EXCELENTÍSSIMO SENHOR MINISTRO RELATOR DO EGRÉGIO TRIBUNAL DE CONTAS DA UNIÃO - AUGUSTO SHERMAN CAVALCANTI

DES.  $\alpha$ **So Augusto Ribelro Nardes** Presidente

Ref. Proc. TC-020.588/2004-7 Acórdão nº. 2440/2010 Órgão Julgador: Plenário **Tomadas de Contas Especial** Contrato de Repasse nº. 49978-80/1997 MPO/CAJXA/CAEMA

Recebido na SECEX/Me

Rua Áurea Freire, nº 1443 - jóquel<br>Teresina (PI) - CEP- 64049-160

(86) 3122.7777 / (86) 9982.1326 / (86) 9982.1297

₩

JOÃO ARAÚJO DA SILVA FILHO, ex-presidente na comissão de licitação do Município de Pirapemas – MA, la devidamente qualificado nos autos do processo acima em epigrafe, por conduto de seus advogados abaixo assinados (documento de procuração em anexo-doc.01), inconformado com a decisão que o condenou em débito no montante total dos recursos repassados por meio do cilado Convênio, mais multa, e inabilitação para exercicio de cargo em comissão ou função de confiança, vem, à presença de Vossa Excelência, com a usual deferência, interpor:

> RECÚRSO DE RECONSIDERAÇÃO (com efeito suspensivo)

com fundamento no art. 285 do Regimento interno do TCU, c/c com os arts, 31 e 32, I, parágrafo único, da Lei 8.443/92(Lei Orgânica do TCU).

#### DO CABIMENTO DO PRESENTE RECURSO

O recurso de reconsideração é perfeitamente admitido por esta Colenda Corte de Contas. desde que atenda as exigências contidas nos arts. 31, 32, inciso I, 33, da Lei Orgânica do TCU c/c/o art. 285 do Regimento interno do TCU, senão veiamos:

Art. 31. Em todas as etapas do processo de julgamento de conficio será assegurado ao responsável ou interessado ampla defesa.

Art. 32. De decisão proferida em processo de tomada ou presteção de contas cabem recursos de: I - reconsideração:

Av. Colares de Moreira, Qd 28, lote 07,<br>Edificio Centro Empresarial Vinicius de Morais, 3º andar, sala 305 · Calhau · São Luís (MA) · CEP: 65075-440 (98) 3235.3779

.)omissis.

www.campelocampelo.com.br

átay

Para verificar as assinaturas, acesse www.tcu.gov.br/autenticidade, informando o código 47590841. Para verificar as assinaturas, acesse www.tcu.gov.br/autenticidade, informando o código 49975584.

 $\mathbb{R}^2 = \frac{4\mathbf{E}^2}{\mathbf{M}^2} \mathbb{Z}^2$  $\otimes$   $\otimes$   $\otimes$ 

 $\begin{array}{ccc} \frac{1}{2} & & \frac{1}{2} \end{array}$ 

 $\hat{\mathcal{A}}$ 

 $\label{eq:2} \begin{split} \mathcal{L}_{\text{eff}} &= \frac{1}{2} \mathcal{L} \left( \frac{d \mathcal{L}}{d \mathcal{L}} \right) \mathcal{L}_{\text{eff}}^2 \left( \frac{d \mathcal{L}}{d \mathcal{L}} \right) \mathcal{L}_{\text{eff}}^2 \end{split}$ 

# EXCELENTÍSSIMO SENHOR MINISTRO RELATOR DO EGRÉGIO TRIBUNAL DE CONTAS DA UNIÃO - AUGUSTO SHERMAN CAVALCANTI

**DESI** ACAO ora o Augusto Ribeiro Nardes Presidente

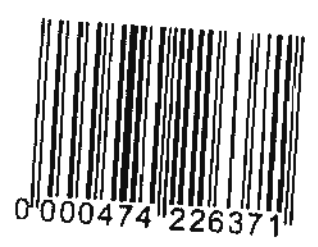

Ref. Proc. TC - 020.588/2004-7 Acórdão nº. 2440/2010 Órgão Julgador: Plenário Tomadas de Contas Especial Convênio 49978-80/97-MPO/CEF/CAEMA

Recebido na SECEX/pág.

CONSTRUTORA VALE DO ITAPECURU LTDA, já devidamente qualificada nos autos do processo acima em epígrafe, por intermédio de seus advogados in fine assinados (documento de procuração em anexo - doc.01), inconformada com a decisão que a condenou em débito no montante total dos recursos repassados por meio do citado Convênio, multa e inidoneidade para licitar com a Administração Pública Federal, vem, à presença de Vossa Excelência, respeitosamente, interpor:

#### RECURSO DE RECONSIDERAÇÃO (com efeito suspensivo)

com fundamento no artigo 285 do Regimento Interno do Tribunal de Contas da União - TCU, c/c com os artigos 31 e 32, I, parágrafo único, da Lei 8.443/92(Lei Orgânica do TCU).

#### I. DO CABIMENTO DO PRESENTE RECURSO

O recurso de reconsideração é perfeitamente admitido por esta Colenda Corte de Contas, desde que atenda as exigências contidas nos artigos 31, 32, inciso I, 33, da Lei Orgânica do TCU c/c o artigo 285 do Regimento interno do TCU, senão vejamos:

Art. 31. Em todas as etapas do processo de julgamento de contas será assegurado ao responsável ou interessado ampla defesa.

Ġ

Para verificar as assinaturas, acesse www.tcu.gov.br/autenticidade, informando o código 47670059.